## Связь с «внешним миром».

## С помощью промежуточного файла

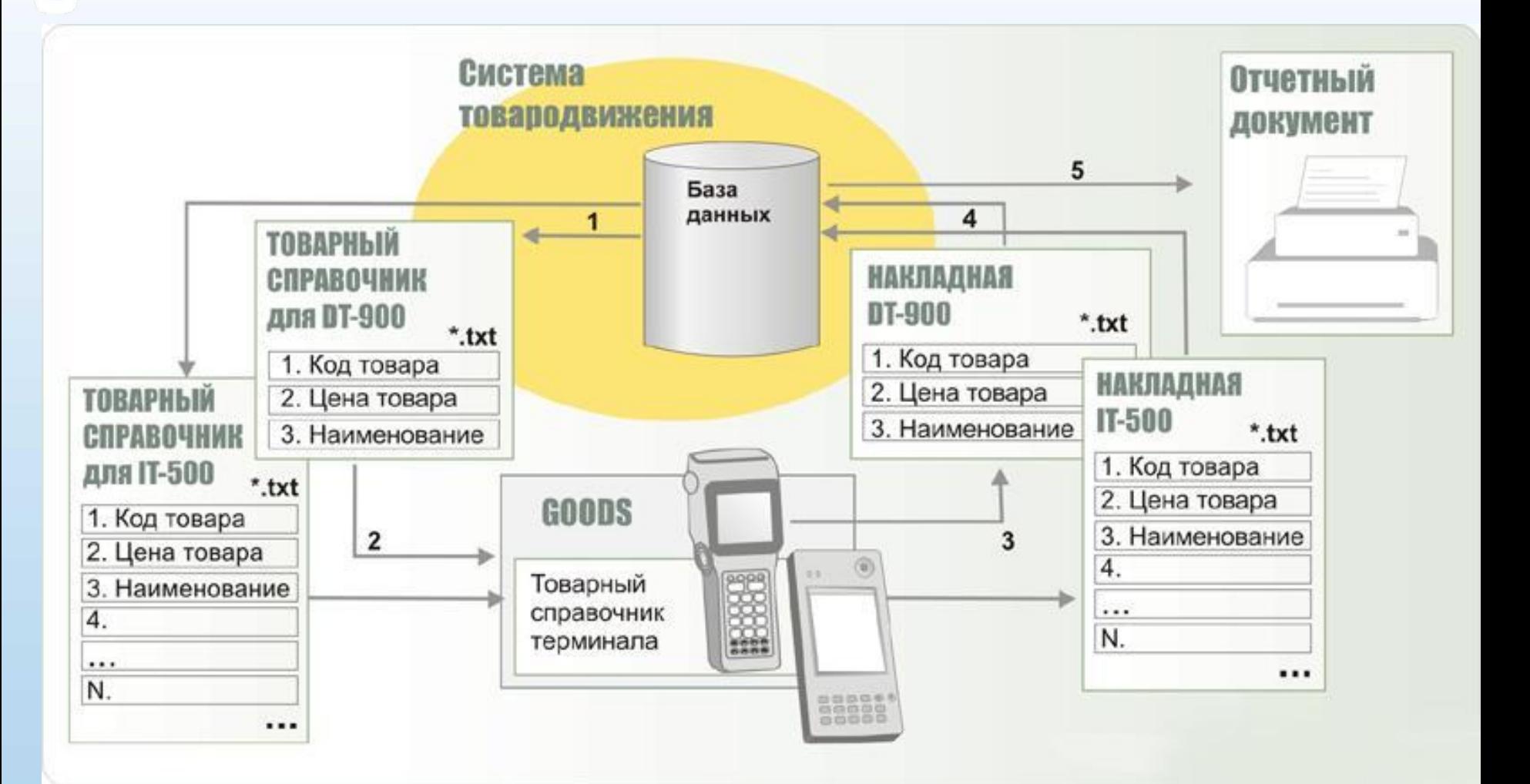

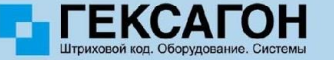